## **FICHA TÉCNICA PARA EL DIAGNÓSTICO DE:**

## *Blueberry virus* A (BVA)

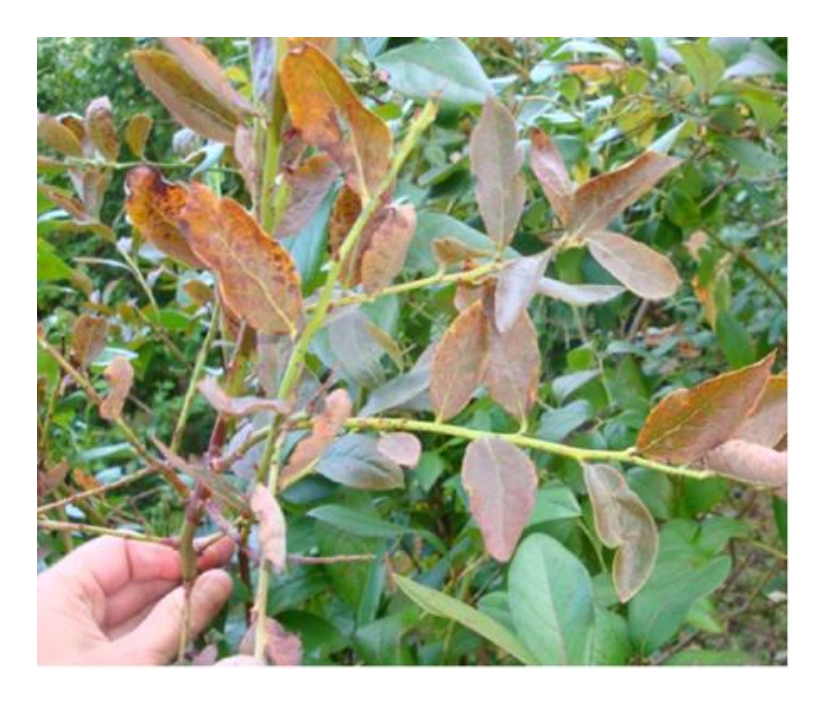

SENASICA, AGRICULTURA SANA PARA EL BIENESTAR.

**GOBIERNO DE<br>MÉXICO** 

"ESTE PROGRAMA ES PÚBLICO, AJENO A CUALQUIER PARTIDO POLÍTICO. QUEDA PROHIBIDO EL USO PARA FINES DISTINTOS A LOS ESTABLECIDOS EN EL PROGRAMA"

**AGRICULTURA** 

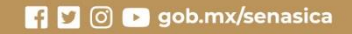

© Servicio Nacional de Sanidad, Inocuidad y Calidad Agroalimentaria (SENASICA), [2021]

Impreso por SENASICA

Todos los derechos reservados.

Imagen de Portada: Síntomas de la enfermedad del enrollamiento de la hoja bronceada del arándano (Martín y Tzanetakis, 2018).

# ÍNDICE

## Pág.

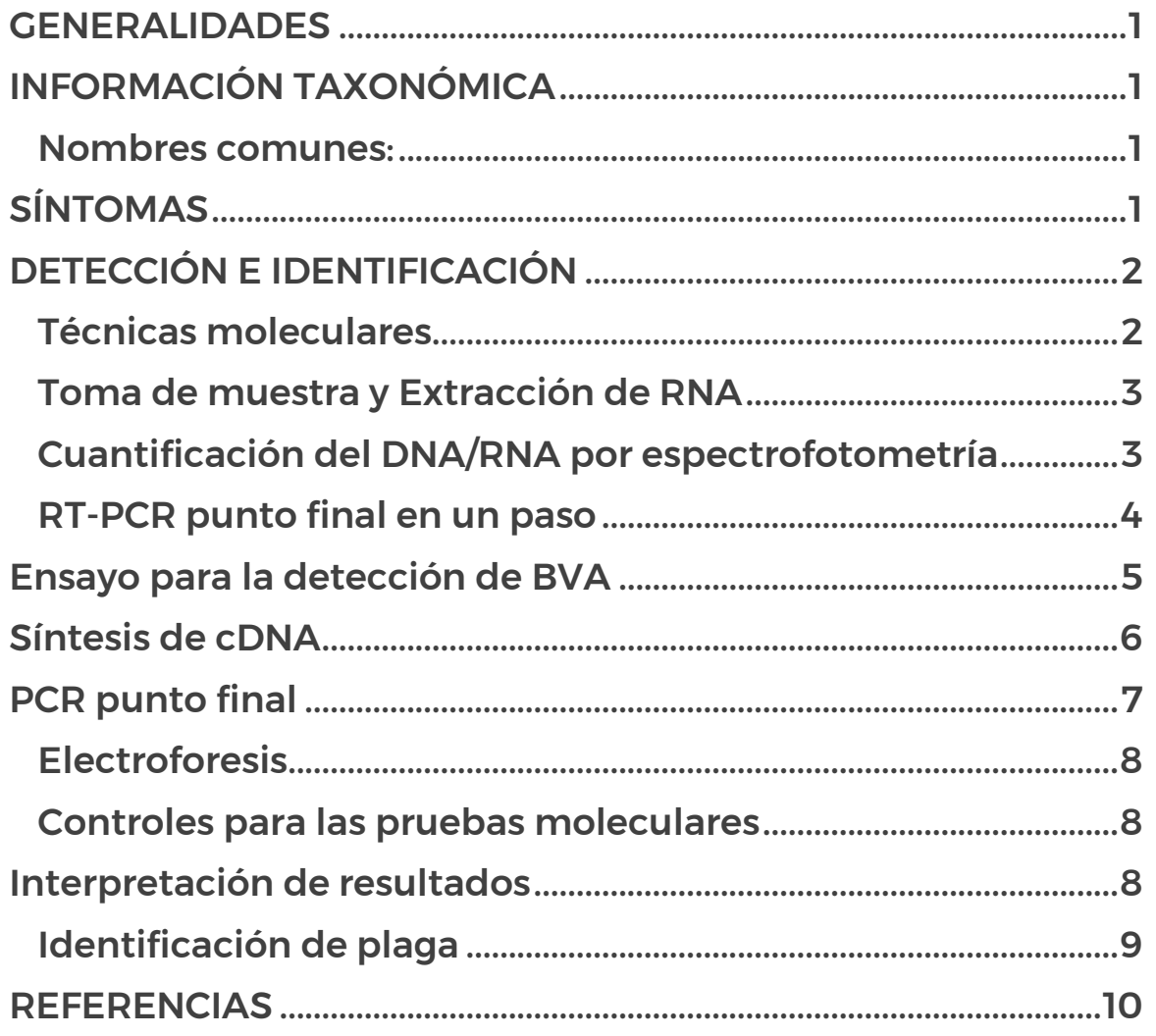

## *Blueberry virus* **A (BVA)**

#### <span id="page-4-0"></span>GENERALIDADES

El *Blueberry virus* A (BVA) es un virus de la familia *Closteroviridae* y no se agrupa con ningún género de la familia (Isogai, *et al.,* 2013). Los virus vegetales de esta familia poseen partículas filamentosas largas construidas helicoidalmente (de 650 a 2200 nm de longitud) y un genoma grande de RNA monocatenario, bipartito o tripartito de sentido positivo [\(ssRNA\(+\)\)](https://viralzone.expasy.org/by_protein/245) (13.000 a casi 19.000 nucleótidos) (Fuchs *et al*., 2020). La secuencia completa de nucleótidos de BVA consta de 17.798 nucleótidos (nt) que codifican 10 marcos de lectura abiertos (ORF) (Isogai, et. al., 2013). El BVA se ha detectado los cultivares Spartan, Sierra, Bluecrop y Coville en Japón y en los cultivares Jersey, Bluecrop, Elliott, Duke y Pemberton en Estados Unidos de América (Matín *et al*., 2012).

#### <span id="page-4-1"></span>INFORMACIÓN TAXONÓMICA

Posición taxonómica: Dominio: *Riboviria,* Orden: *Martellivirales,* Familia: *Closteroviridae,*  Género: sin designar, Especie: *Blueberry virus A* (ICTV, 2021)

#### <span id="page-4-2"></span>Nombres comunes:

Virus del arándano A (español)

Acrónimo en virus: BVA

#### <span id="page-4-3"></span>SÍNTOMAS

El BVA causa una infección latente en las plantas de arándanos altos y no está asociado con el amarillamiento de las hojas (Isogai, *et. al*., 2013).

El virus puede no presentar síntomas en infecciones únicas, pero al estar involucrado en un complejo, las plantas infectadas con BVA exhiben un síntoma descrito como enrollamiento de la hoja de bronce como se observa en la figura 1 (Martín & Tzanetakis, 2018).

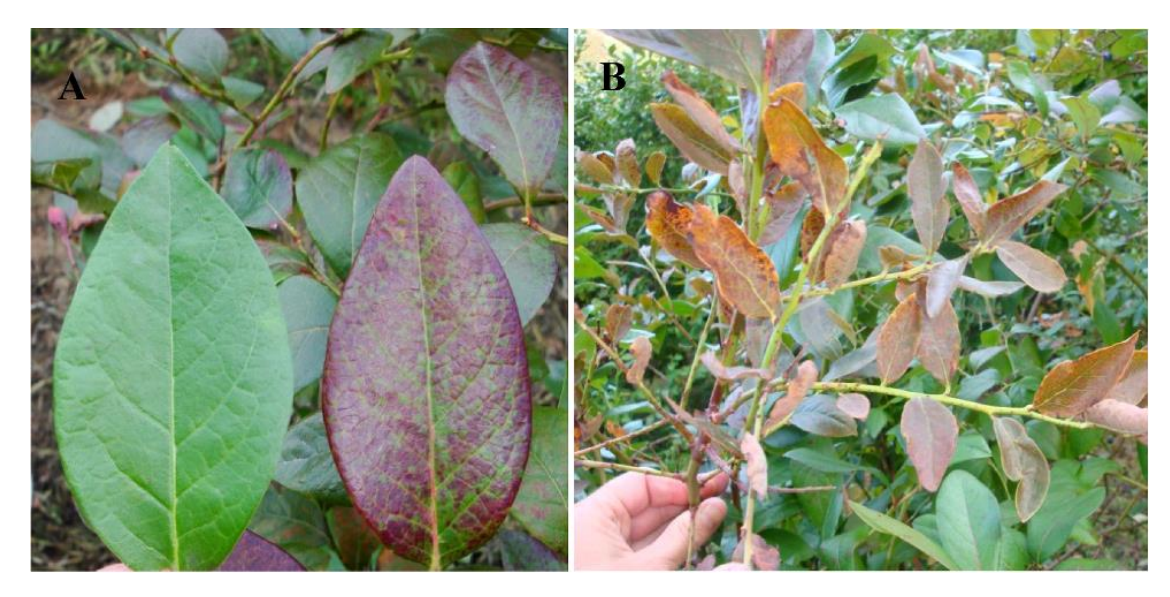

Figura 1. Síntomas de la enfermedad del enrollamiento de la hoja bronceada del arándano: A) Hoja que presenta enrojecimiento a mitad de temporada, hoja sana a la izquierda, hoja sintomática a la derecha; B) Bronceado general con algunas hojas rizadas hacia arriba (Martín & Tzanetakis, 2018).

Pocos o ninguno de los virus en el arándano causan síntomas visuales en todos los cultivares, lo que resalta la importancia de realizar pruebas de material de vivero y no depender de inspecciones visuales. En los viveros, el objetivo debe ser controlar todos los virus para minimizar el riesgo de distribuir virus asintomáticos a los campos de producción. Esto es especialmente importante con el movimiento de materiales vegetales a través de las fronteras estatales y nacionales, donde la introducción de nuevos virus en una región podría poner en riesgo la producción (Martín & Tzanetakis, 2018).

El tipo de transmisión para BVA se remite a lo reportado para la familia Closteroviridae y su diseminación a larga distancia se produce principalmente a través de material de propagación infectado (Fuchs *et. al.,* 2020).

#### <span id="page-5-0"></span>DETECCIÓN E IDENTIFICACIÓN

#### <span id="page-5-1"></span>Técnicas moleculares

Debido a que BVA es un virus de RNA el diagnóstico molecular se basa en la técnica de RT-PCR, la cual permite, gracias a la retrotranscripción inicial, detectar la presencia de RNA viral incluso cuando se encuentra en un bajo número de copias.

#### <span id="page-6-0"></span>Toma de muestra y Extracción de RNA

Cada muestra deberá ser analizada por duplicado como mínimo, es decir, se tendrán dos o más submuestras obtenidas separadamente del mismo origen, al mismo tiempo, con el mismo procedimiento, por lo que desde la toma de muestra se debe planificar el número total de análisis, para todo el proceso de diagnóstico.

La extracción de RNA total se realiza a partir de tejido de hojas, yemas o brotes.

- Hoja: tomar secciones del tejido de parénquima (limbo foliar) (0.5-1.0 cm de ancho x 1.0 cm de largo).
- Flores: tomar botones florales.
- Brote: tomar tejido directamente de las hojas circundantes de los brotes.
- Yemas: tomar las yemas disponibles, se puede emplear un muestreo aleatorio simple, en donde todas las unidades muestrales tienen igual probabilidad de ser seleccionadas.
- En caso de no haber presencia de síntomas, tomar tejido vegetal de manera aleatoria, en tres puntos: apical, medio y basal, a nivel de órgano o unidad.

Para el caso de tejido vegetal con alto contenido de fenoles, como el tejido foliar de fresa, frambuesa, arándano, zarzamora y vid, se sugiere utilizar el método de extracción de CTAB propuesto por Doyle y Doyle (1990) modificado.

#### <span id="page-6-1"></span>Cuantificación del DNA/RNA por espectrofotometría

Después de la extracción, es necesario verificar que el material genético obtenido posee la pureza y calidad necesaria para llevar a cabo la amplificación por PCR. La pureza del RNA se determina a partir de la relación de Absorbancia A260/280 y A260/230, esperándose valores entre 1.8-2.0 y 2.0-2.2 respectivamente. Aunado a lo anterior, se recomienda verificar la integridad del RNA mediante visualización directa en un gel de agarosa al 1% o, en su defecto, realizar un ensayo de gen endógeno que permita descartar la presencia de inhibidores de la reacción de PCR.

Nota: Los ítems (ácidos nucleicos) que no cumplan con los criterios de Absorbancia podrán ser utilizados para el diagnóstico siempre y cuando cumplan exitosamente con la prueba del gen endógeno.

#### Ensayo de Gen Endógeno

#### <span id="page-7-0"></span>RT-PCR punto final en un paso

El ensayo de gen endógeno consiste en la amplificación, mediante RT-PCR, de un fragmento del gen *ARNm* de la *NADH deshidrogenasa Subunidad ND-5,* como un método de control interno para conocer la calidad del RNA extraído de una planta, permitiendo descartar falsos negativos debido a la presencia de inhibidores en la muestra. La prueba se realiza con los *primers* propuestos por Menzel, W., Jelkmann, W. and Maiss, E. (2002) (Cuadro 1), los cuales dirigen la síntesis especifica.

Cuadro 1. *Primers* utilizados para la detección del Gen endógeno *NAD5* mediante RT-PCR. Menzel, W., Jelkmann, W. and Maiss, E. (2002).

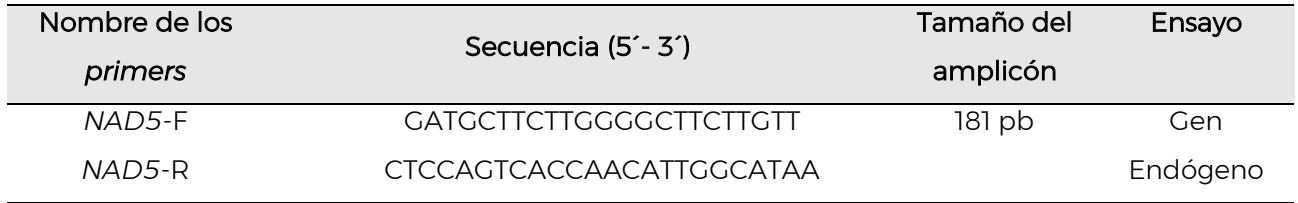

1) Realizar la mezcla de reacción según lo señalado en el siguiente Cuadro 2:

Cuadro 2. Mezcla de reacción para la RT-PCR punto final del Gen endógeno NAD5.

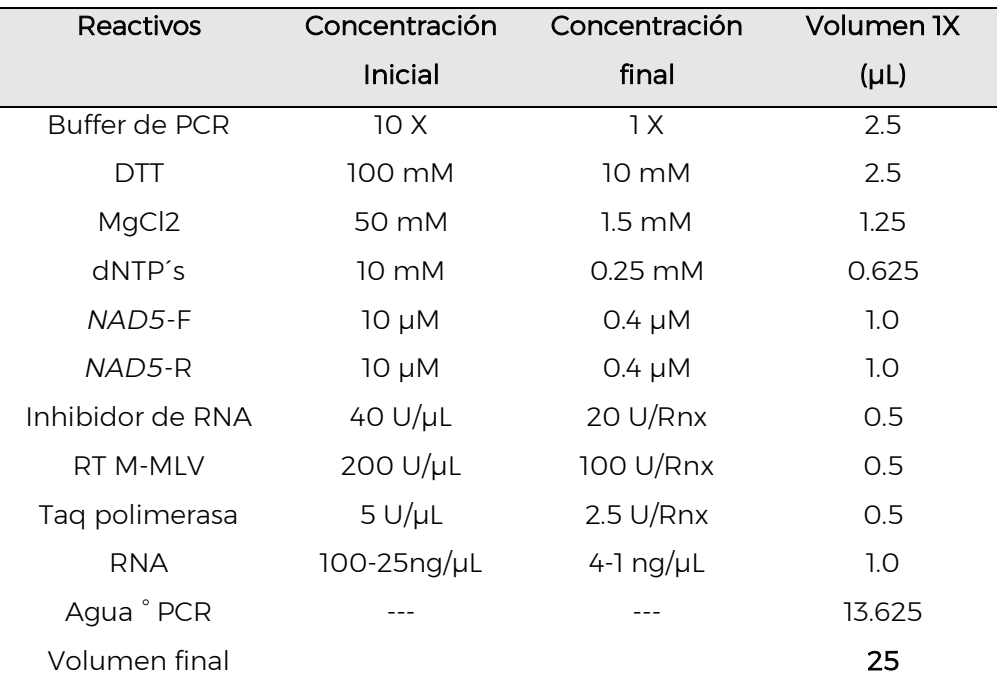

2) Incubar la mezcla de reacción con las siguientes temperaturas (Cuadro 3):

| Etapa                     | Temperatura     | Tiempo      | Ciclo |
|---------------------------|-----------------|-------------|-------|
| Retrotranscripción        | 50 °C           | 30 minutos  |       |
| Desnaturalización inicial | 94 $^{\circ}$ C | 5 minutos   |       |
| Desnaturalización         | 94 $^{\circ}$ C | 30 segundos |       |
| Alineamiento              | 55 $^{\circ}$ C | 30 segundos | 40    |
| Extensión                 | 72 °C           | 1 minuto    |       |
| Extensión final           | 72 °C           | 10 minutos  |       |

Cuadro 3. Programa de termociclaje para la detección del Gen endógeno NAD5

#### <span id="page-8-0"></span>Ensayo para la detección de BVA

Para la detección del virus BVA mediante la técnica de RT-PCR, se realiza en dos pasos, para la síntesis del cDNA se emplea *Random Primer* 6, para la PCR se utilizarán los *primers* (BVA sense / BVA antisense) diseñados por Isogai *et al*., 2013 (Cuadro 4).

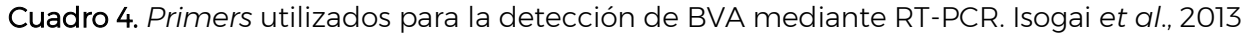

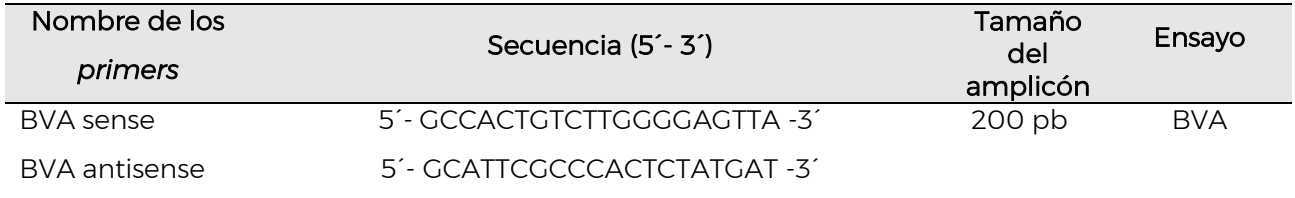

#### <span id="page-9-0"></span>Síntesis de cDNA

1) Realizar la mezcla de reacción según lo señalado en el siguiente Cuadro 5:

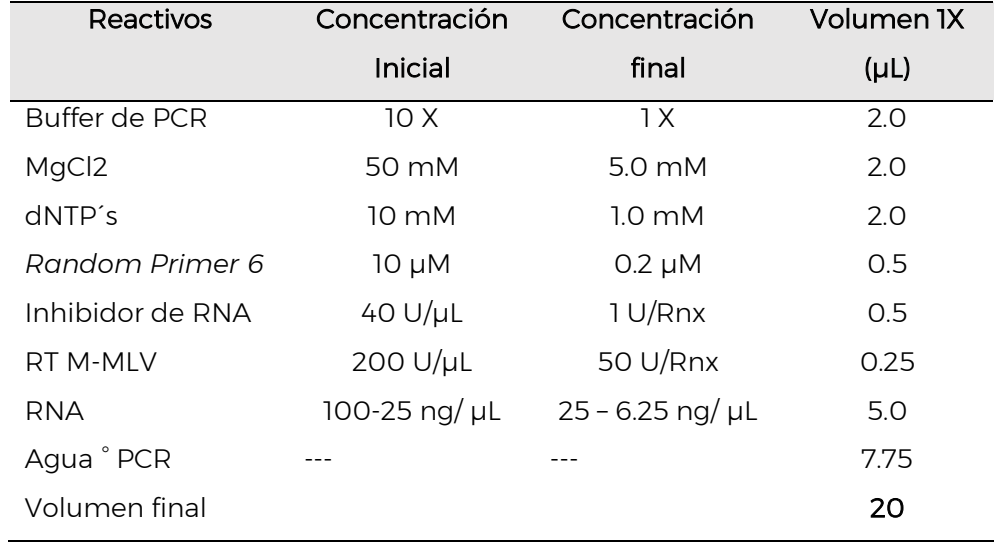

Cuadro 5. Mezcla de reacción para la síntesis de cDNA

2) Incubar la mezcla de reacción con las siguientes temperaturas (Cuadro 6):

Cuadro 6. Programa térmico para la síntesis de cDNA

| Temperatura | Tiempo     | Ciclo |
|-------------|------------|-------|
| 42 °C       | 30 minutos |       |
| 99 °C       | 5 minutos  |       |

3) Al finalizar el tiempo de incubación, almacenar las muestras a 4 °C.

#### <span id="page-10-0"></span>PCR punto final

1) Preparar la reacción de PCR de acuerdo a lo señalado en el Cuadro 7:

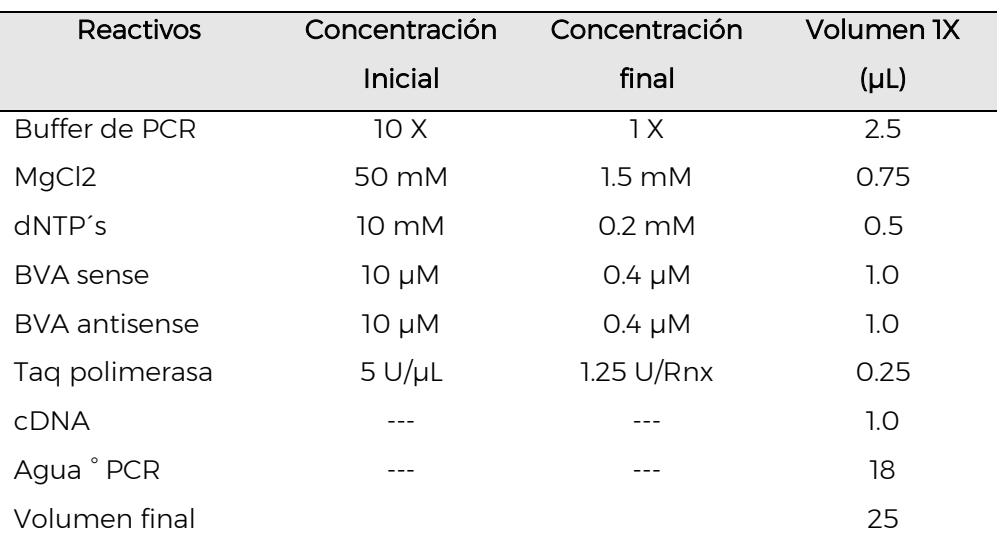

Cuadro 7. Mezcla de reacción para la PCR punto final para BVA

2) Incubar la mezcla de reacción con las siguientes temperaturas (Cuadro 8):

Cuadro 8. Programa de termociclaje para la detección de BVA

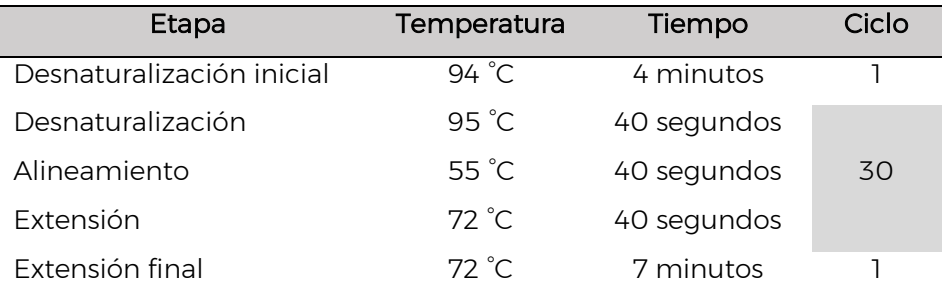

#### <span id="page-11-0"></span>Electroforesis

Los productos de PCR se analizan mediante electroforesis en gel de agarosa al 2 % en buffer TAE o TBE 1X, empleando un voltaje de 90-100V durante una hora o el tiempo requerido para asegurar la separación adecuada del marcador de peso molecular. Para observar los fragmentos amplificados, teñir el gel con una solución de 1 µg/mL de bromuro de etidio o alguna otra solución que cumpla con la misma función.

#### <span id="page-11-1"></span>Controles para las pruebas moleculares

En todos los ensayos de RT-PCR descritos en esta ficha técnica, es necesario incluir los siguientes controles:

Control positivo (CP): provee un patrón de referencia con el cual comparar los resultados positivos en las muestras. Puede emplearse: 1) RNA genómico, debe ser integrado desde la síntesis de cDNA, 2) el fragmento clonado del amplicón, debe ser integrado a partir de la PCR; deberán estar confirmados mediante secuenciación antes de su uso.

Control negativo de matriz (CNM): este control corresponde a ácido nucleico extraído de matriz sin el virus (tejido del hospedante). Asegura que no exista reacción cruzada con la matriz o contaminación durante la extracción.

Control negativo de reactivos (CNR): es la mezcla de reacción sin molde (ácido nucleico). Permite descartar falsos positivos y contaminación de la reacción.

#### <span id="page-11-2"></span>Interpretación de resultados

Los resultados son válidos solamente bajo los siguientes criterios:

- En el ensayo del control endógeno *NAD5*, el control positivo y cada una de las muestras debe generar un fragmento de 181 pb. El control negativo de reactivos no debe presentar ningún amplicón (Figura 2).
- En el ensayo para la detección de BVA los controles negativos de reactivos y matriz no deben presentar bandas. El control positivo debe mostrar una banda de 200 pb (Isogai *et al*., 2013).

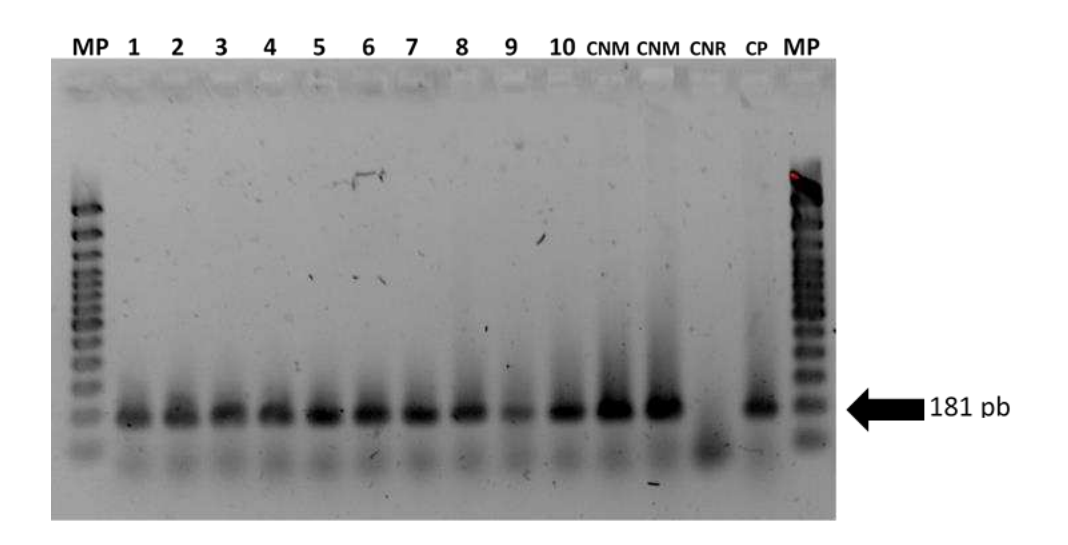

Figura 2. Electroforesis en gel de agarosa del ensayo del gen endógeno *NAD5*. Las muestras presentan un fragmento de 181 pb, correspondientes al amplicón positivo a *NAD5*. MP: Marcador de peso molecular (100 pb DNA Ladder, Invitrogen™); 1-10: muestras problema; CNM: control negativo de matriz, CNR: control negativo de reactivos, CP: control positivo.

#### <span id="page-12-0"></span>Identificación de plaga

Se considerarán positivas aquellas muestras que amplifiquen el fragmento de 200 pb con los *primers* específicos.

El resultado es negativo si hay amplificación del control endógeno pero no del fragmento correspondiente a BVA.

Los resultados deben corroborarse mediante secuenciación en ambas direcciones (*forward/reverse*) del amplicón obtenido en el ensayo de RT-PCR cada que se presenten los siguientes casos:

- No se cuente con control positivo y se deba corroborar la identidad del amplicon obtenido en el peso esperado.
- Primeras detecciones.
- Cuando se necesite un sustento molecular de mayor relevancia para la movilidad del tejido vegetal.

Los datos de secuenciación (electroferogramas y lecturas generadas por el secuenciador) deben enviarse al Laboratorio de Virología del CNRF para su corroboración.

Nota: este documento describe el procedimiento para la detección de *Blueberry virus A*  (BVA), mediante RT-PCR, asegura su aplicación siempre y cuando los ítems extraídos cumplan exitosamente con la prueba del gen endógeno.

#### REGISTROS

Mantener los registros y evidencia del proceso de diagnóstico de BVA, conforme al Manual del Sistema de Gestión de Calidad, además resguardar y tener disponibles las muestras vegetales o subproductos de estas, en caso de requerir corroboración.

#### <span id="page-13-0"></span>REFERENCIAS

- Comité Internacional de Taxonomía de Virus (ICTV). (2021). Disponible en línea con actualizaciones en https://talk.ictvonline.org/taxonomy/ (consultado el 04/05/2021).
- Doyle, J.J. and Doyle, J.J., 1990. Isolation of plant DNA from fresh tissue. Focus 12: 13-15
- Isogai, M., Marumatu, S., Watanabe, M. and Yoshikawa, N. (2013). Complete nucleotide sequence and latency of a novel blueberry-infecting closterovirus. The Phytopathological Society of Japan. 79:123–127. DOI 10.1007/s10327-013-0431-0 (Consultado en abril de 2021).
- Fuchs, M., Bar-Joseph, M., Candresse, T., Maree, H. J., Martelli, G. P., Melzer, M. J., Menzel, W., Minafra, A., Sabanadzovic, S. and ICTV Report Consortium. (2020). ICTV Virus Taxonomy Profile: Closteroviridae, Journal of General Virology, 101: 364–365. <https://doi.org/10.1099/jgv.0.001397>(Consultado en junio 2021).
- Martin, R. R., and Tzanetakis, I. E. (2018). High Risk Blueberry Viruses by Region in North America; Implications for Certification, Nurseries, and Fruit Production. Viruses, 10 (7), 342. https://doi.org/10.3390/v10070342 (Consultado en junio 2021).
- Martin R. R., Polashock J. J., Tzanetakis I. E. (2012). New and Emerging Viruses of Blueberry and Cranberry. Viruses. 4(11):2831-2852. <https://doi.org/10.3390/v4112831> (Consultado en junio 2021).
- Menzel, W., Jelkmann, W. and Maiss, E. (2002). Detection of four apple viruses by multiplex RT-PCR assays with coamplification of plant mRNA as internal control. Journal of Virological Methods 99:81–92

#### AVISO

La metodología descrita en la presente ficha técnica para la detección de BVA, tiene un sustento científico que respalda los resultados obtenidos al aplicarlo. La incorrecta implementación o variaciones en la metodología especificada en este documento de referencia pueden derivar en resultados no esperados, por lo que es responsabilidad del usuario seguir y aplicar el procedimiento de forma correcta.

#### Forma recomendada de citar

SENASICA. Servicio Nacional de Sanidad, Inocuidad y Calidad Agroalimentaria. 2021. Ficha técnica para el diagnóstico de: *Blueberry virus* A (BVA). Tecámac, México: Autor.

Esta ficha técnica fue elaborada, revisada y validada por el Centro Nacional de Referencia Fitosanitaria.

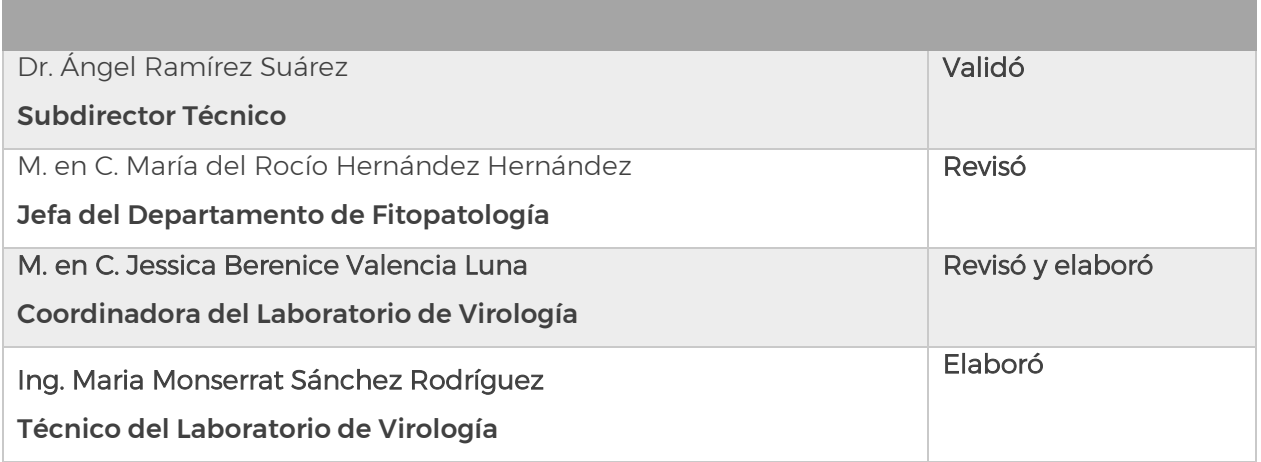

**CONTACTO** lab.virologia@senasica.gob.mx Teléfono y extensión (01 (52) 55 5905 1000, Ext.51378, 51379, 51414

"Este programa es público, ajeno a cualquier partido político. Queda prohibido el uso para fines distintos a los establecidos en el programa"

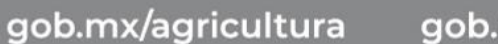

 $f$ 

gob.mx/senasica

### Ext. 51648

**DOD** 

55 5905.1000

800 987 9879

Quejas · Denuncias Órgano Interno de Control en el Senasica

•Campañas Fito o Zoosanitarias<br>•Movilización de Productos<br>Agroalimentarios y Mascotas

Dudas sobre: